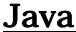

オブジェクト指向言語とオブジェクト指向設計の基礎

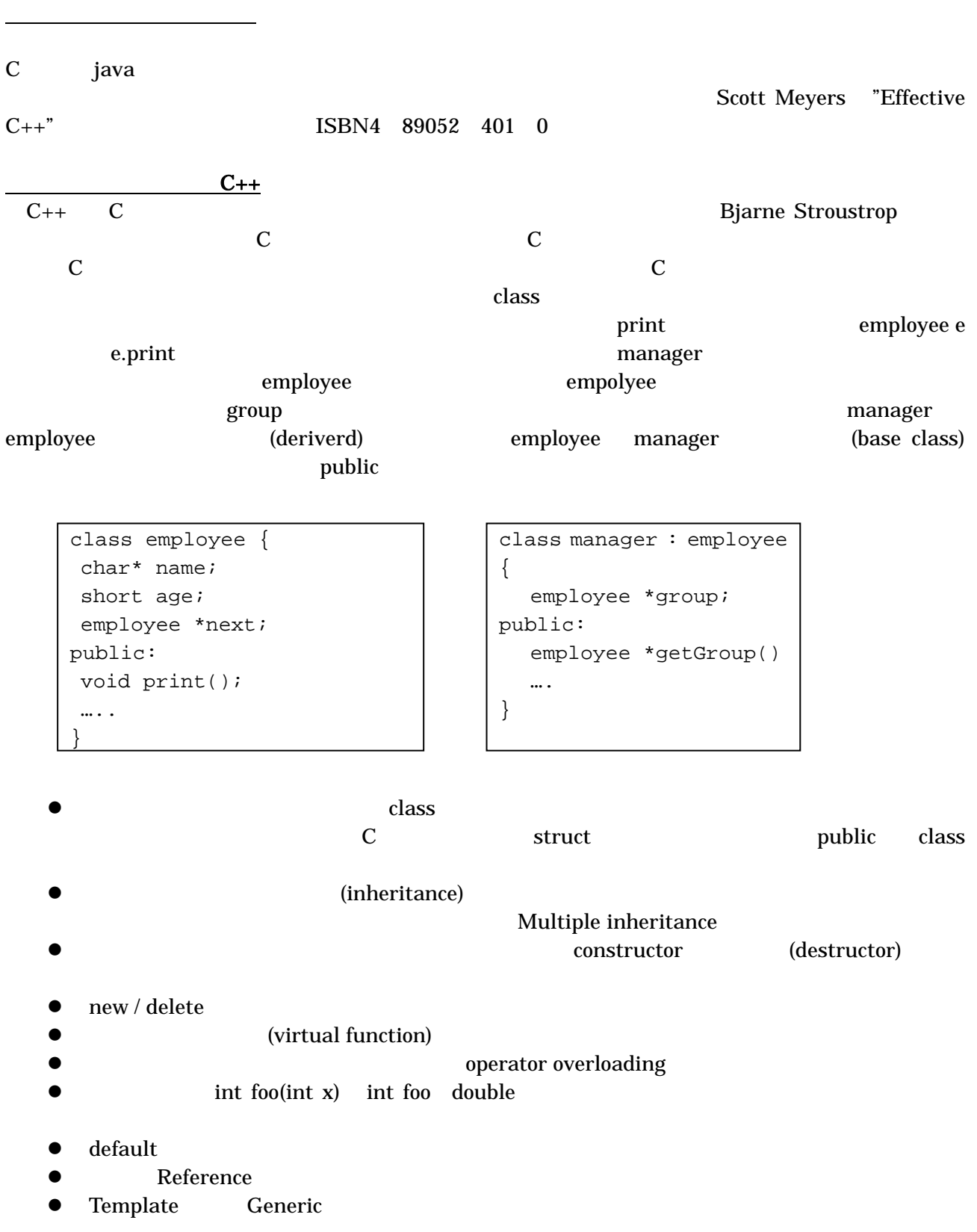

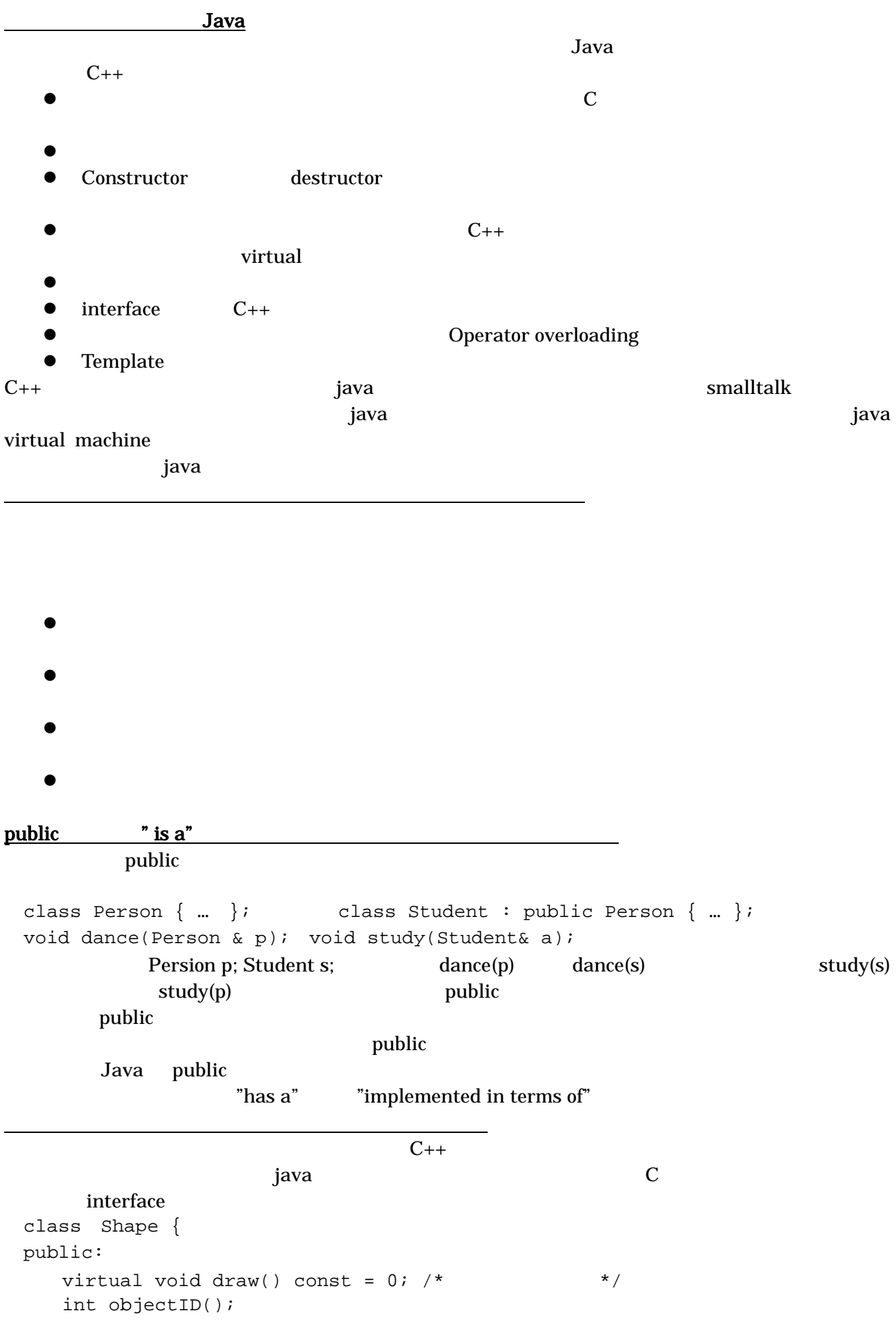

 …. } class Retangle: public Shape { …. }; class Oval : public Shape { … }; Shape Rectanle Oval draw **draw Rectanle** Oval **the draw example**  $C_{++}$ Abstract Base Class, ABC Java C++ inteface extends implements "has a" "is implemented in terms of" (layering)

class Name { … }; class Address { …. }; class Person { private: Name name; Address address; …. } ndexternal text states what are the set that set  $\sum \text{Set}}$  and  $\sum \text{Set}}$ class Set: List  $\{ ...$  Set  $... \}$ ; <u>retails and Set and List</u> and List and Text and Text and Text and Text and Text and Text and Text and Text and Text and Text and Text and Text and Text and Text and Text and Text and Text and Text and Text and Text and T private class Set { private: List rep; … }; とすれば、よい。すなわち、層化は…を用いて実装する、"is implemented in terms of"関係を定義する Private

private  $\blacksquare$  is implemented in terms of " Set List List 2008 private

3

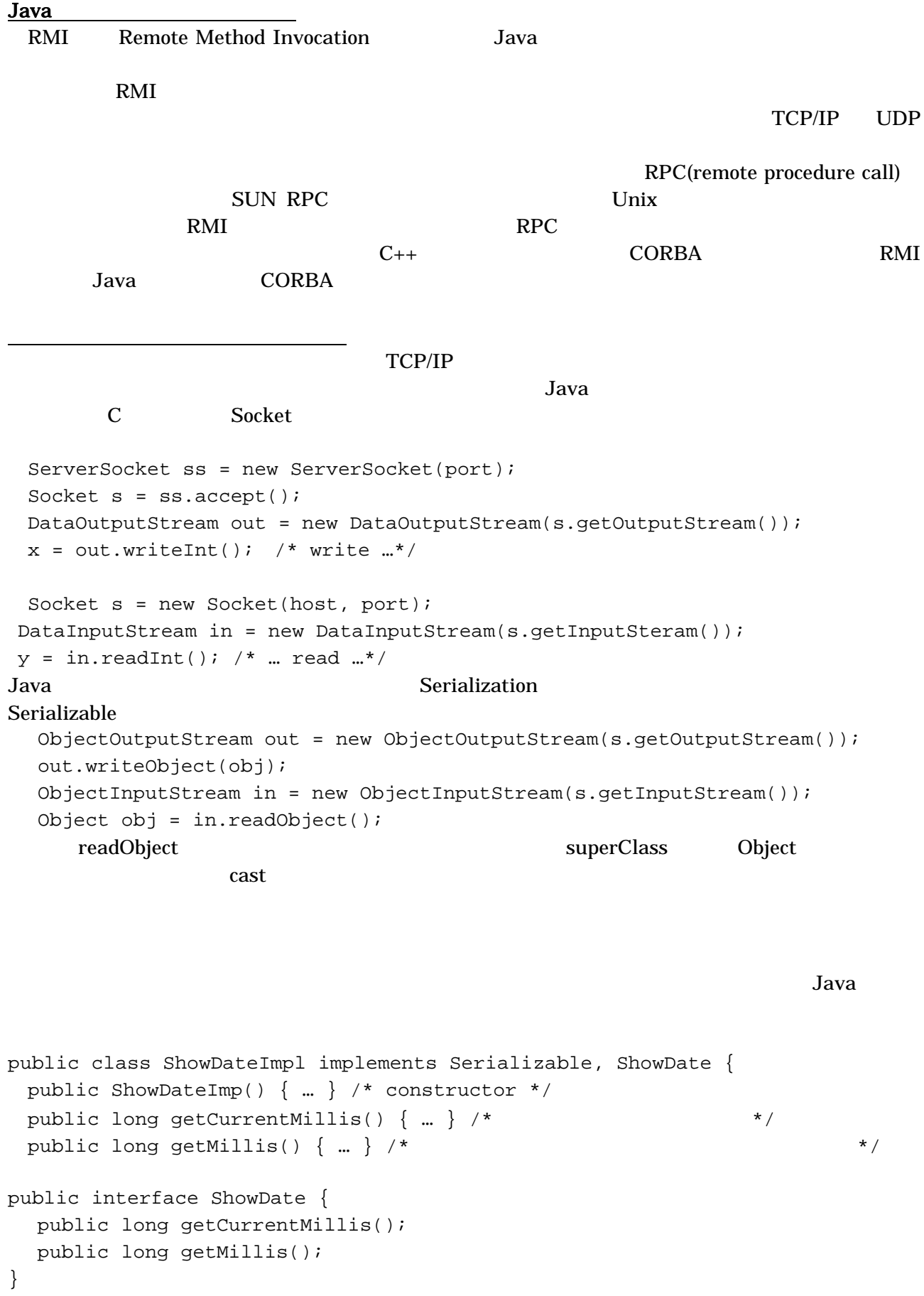

ShowDateImpl

ShowDate

```
ShowDateImpl obj = new ShowDate();
 out.writeObject(obj) 
ShowDate obj = (ShowDate)in.readObject();
 obj.getMillis();
```
クラス情報の転送

obj.getMillis()

 $\alpha$ 

ClassNotFoundError ShowDateImpl obj.getMillis() ShowDateImpl

NetworkClassLoader である。このプログラムでは、転送されたクラスファイルを ClassLoader defineClass class .class ShowDateImpl ObjectInputStream resolveClass NetworkClassLoader RMI RMI MarshalledObject sun.rmi.sever MarshalOutputStream MarshalInputStream ObjectInputStream ObjectInputStream 1. web (http://localhost:8081) 2.  $\qquad \qquad \text{jar} \qquad \qquad \text{(dl.jar)}$ 3. <sub>2.</sub>  $\alpha$  $4.$ MarhalOutputStream  $\text{codebase}$  URL  $\text{cyclebase}$ MarshallInputStream java –Djava.rmi.sever.codebase=http://localhost:8081/dl.jar –Djava.security.policy=policy ObjectSever MarshalledObject  $ShowDateImpl$  obj = new ShowDate(); out.writeObject( new MarshalledObject(obj))  $MarshalledObject$  mo = (MarshalledObject)in.readObject(); ShowDate  $obj = (ShowDate) \text{mo.get}()$ ; obj.getMillis(); java do termination and the set of the set of the set of the set of the set of the set of the set of the set of the set of the set of the set of the set of the set of the set of the set of the set of the set of the set of  $\bullet$ Java interface entry the state of the state of the state of the state of the state of the state of the state of the state of the state of the state of the state of the state of the state of the state of the state of the st **z** Java ObjectStream ObjectStream  $\bullet$ めに http サーバを用いる。これを自動的に行うクラスが MarshalledObjectStream である。

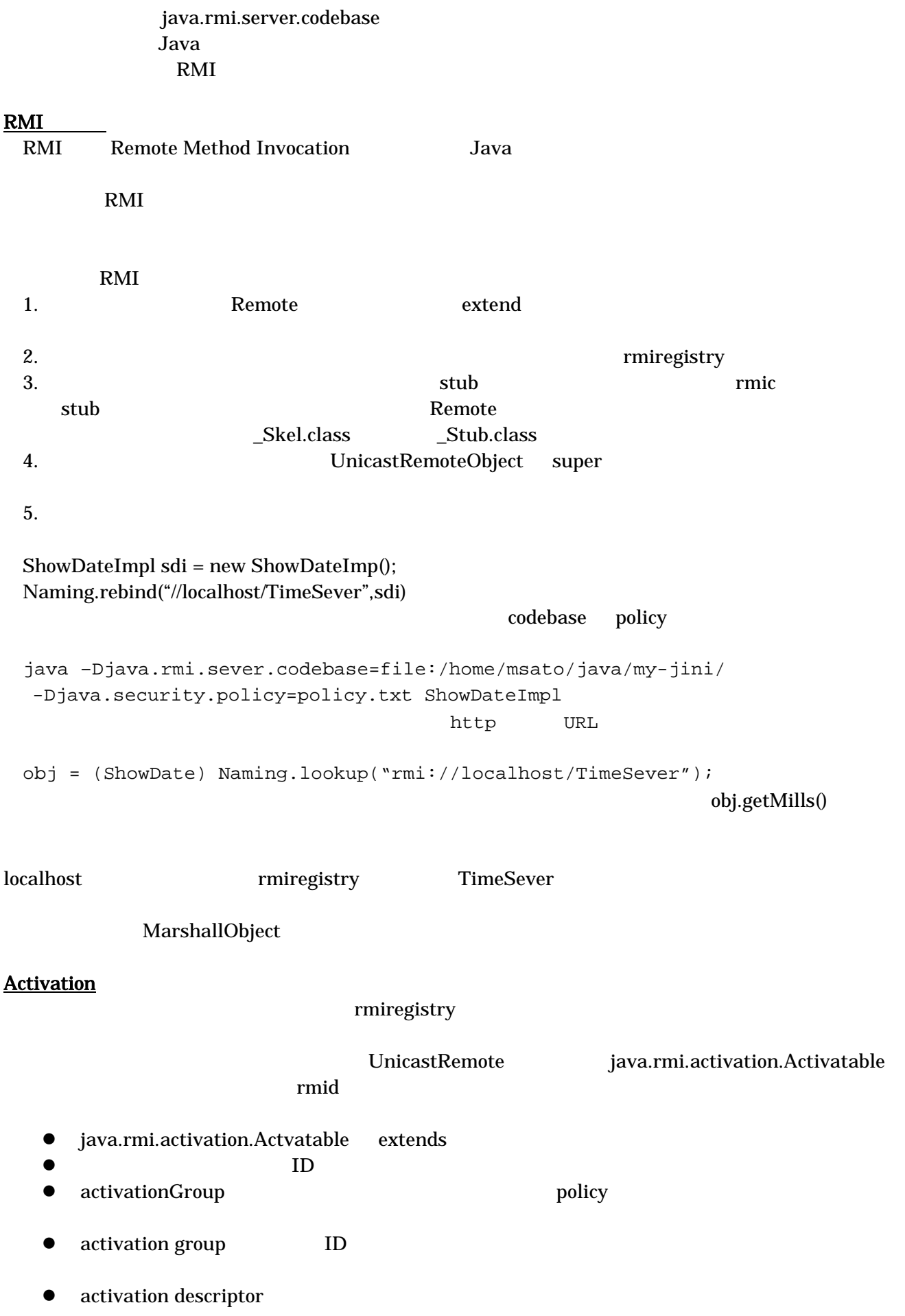

## $\begin{aligned} \text{codebase} \end{aligned}$

- group
- descriptor rmid stub<br>● Name.bind rmiregistry
- z これを Name.bind で、rmiregistry に登録する。
- $\bullet$
- rmid extensive rmid id to result that  $\mathbf{C}$  id the  $\mathbf{C}$ <u>rmid</u> policy examples be policy and the policy and the policy and the policy and the set of  $\mu$

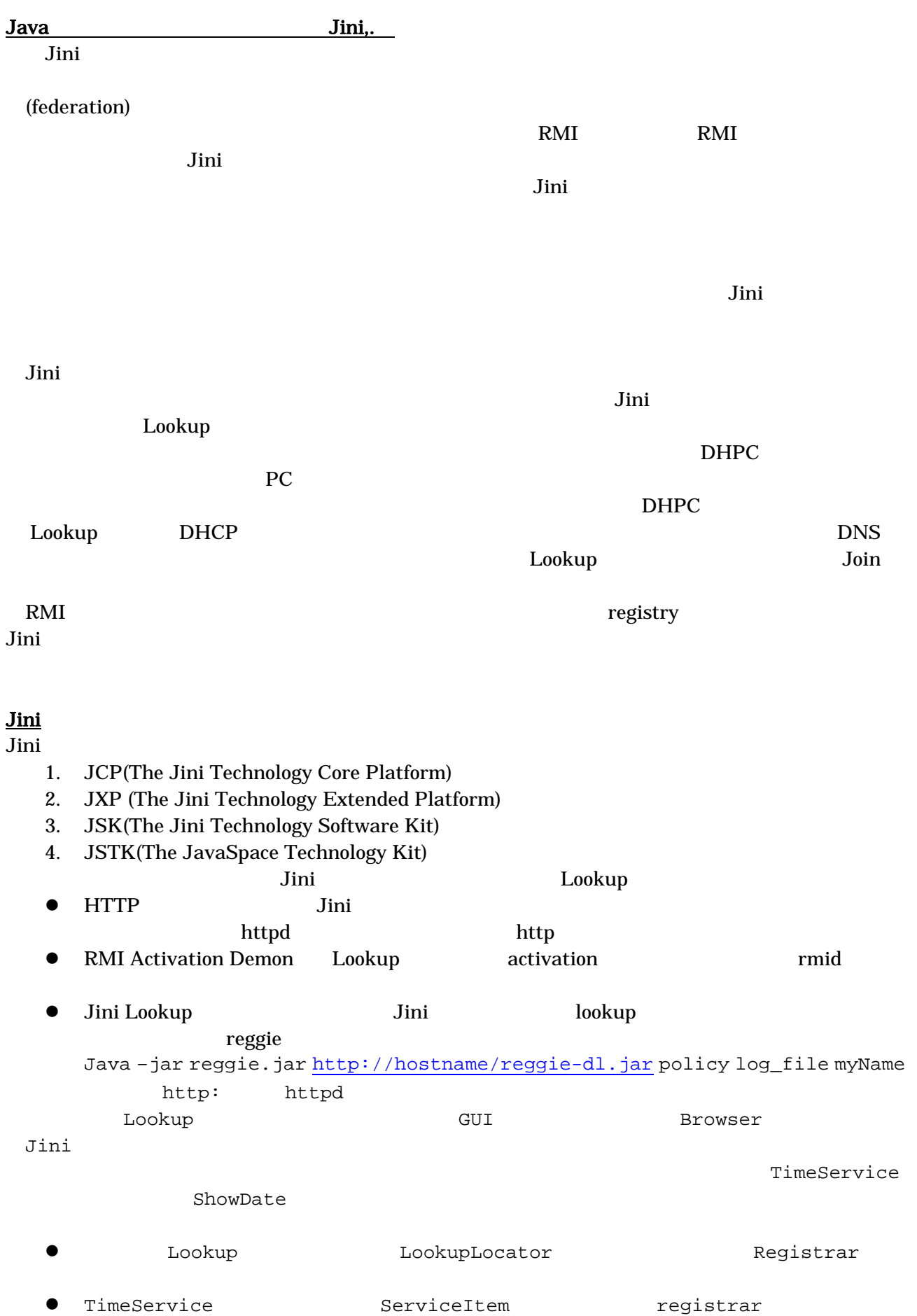

**http the definition of the matter definition of the Lookup**  $\sim$ http 8081 http **http** Java –Djava.security.policy=policy.txt –Djava.rmi.server.codebase=http:/HOSTNAME:8081/ setup ● URL LookupLocator Registrar  $\bullet$  $\bullet$ LookupLocator Lookup Lookup **The Service Registrar Hookup + Lookup** 5erviceRegistrar LookupLocator locator = new LookupLocator("jini://myhost"); ServiceRegistrar registrar = locator.getRegistrar(); ServiceItem sit = new ServiceItem(…); ServiceRegisteration sre = registrar.regsiter(sit, Lease.FOREVER); ServiceItem ServiceTemplate tmpl = new ServiceTemplate(…); Object service = registrar.lookup(tmpl); policy Provides and  $\mathcal{L}$ Lookup LookupLocator Lookup **Hookup + Lookup + Lookup + Lookup** + Lookup + Lookup + Lookup + Lookup + Lookup + Lookup + Lookup + Lookup + Lookup + Lookup + Lookup + Lookup + Lookup + Lookup + Lookup + Lookup + Lookup + Lookup + L ServiceRegistrar RMI RMI <sub>2</sub> Jini Lookup **Lookup Example 1** LookupDiscovery **CONTROLLET Multicast** Only 2013 Jini Lookup **Example 19** Lookup **Example 1** Lookup **Example 1** Lookup **Example 1** Lookup **Example 1**  $Lookup$ LookupDiscovery Mulitcast discovery discovery Jini djinn() discovery multicast request The context of djinn the distribution of the Lookup in the Lookup in the Lookup in the Lookup multicast announce Lookup unicast discovery Lookup LookupDiscovery lookupDiscovery = new LookupDiscovery(groups); Lookup <del>the term and the term and the term and the term and the term and the term and the term and the term and the term and the term and the term and the term and the term and the term and the term and the term and the te</del> DiscoveryListerner public class TimeServiceImpl implements DiscoveryListener …. {

 ….. lookupDiscovery.addDiscoveryListerner(thisObj); …. public void discovered(DiscoveryEvent ev) $\{ \dots, \prime^*$  action \*/  $\}$ public void discarded(DiscoveryEvent ev) { ...  $\frac{1}{100}$  action \*/ } …. } discovered Lookup ServiceRegistrar Lookup ServiceRegistrar[] regs = ev.getRegistrars(); TimeServiceImpl TimeService Unicast 000 Unicast 000 Unicast 000 Unicast 000 Unicast 000 Unicast 000 Unicast 000 Unicast 000 Unicast 000 Unicast 000 Unicast 000 Unicast 000 Unicast 000 Unicast 000 Unicast 000 Unicast 000 Unicast 000 Unicast 000 Unicas した Listener にっぽんしょう こうしゃ しょうしゃ しょうしゅう しょうしゅう しょうしゅう しょうしゅう しょうしゅう しょうしゅう しょうしゅう しょうしゅうしゅ sleep Jini: RMI RMI REMI EXTENDENTIAL EXTENDENTIAL REMOTE EXTENDENTIAL REMOTE RMI Remote Remote rmic that is the state state  $\mathbf{r}$  and  $\mathbf{r}$  and  $\mathbf{r}$  are stated in  $\mathbf{r}$  and  $\mathbf{r}$  and  $\mathbf{r}$  are stated in  $\mathbf{r}$  and  $\mathbf{r}$  are stated in  $\mathbf{r}$  and  $\mathbf{r}$  are stated in  $\mathbf{r}$  and  $\mathbf{r}$  a リースの概念、その他 Jini 2007 - 2008 - 2008 - 2009 - 2009 - 2009 - 2009 - 2009 - 2009 - 2009 - 2009 - 2009 - 2009 - 2009 - 2009 - RMI RPC きょうしゅうしょうがく スター・コンピュータ RMI RPC ラミングを容易にするものである。しかし、Jini ではこの点をあえてユーザに見せるようにしている。 Jini quantum terms to the set of the set of the set of the set of the set of the set of the set of the set of the set of the set of the set of the set of the set of the set of the set of the set of the set of the set of th **Jini Java** 2008 とのためには、Jini 2008年 (distributed event) bookup